## To apply workflow support units Process

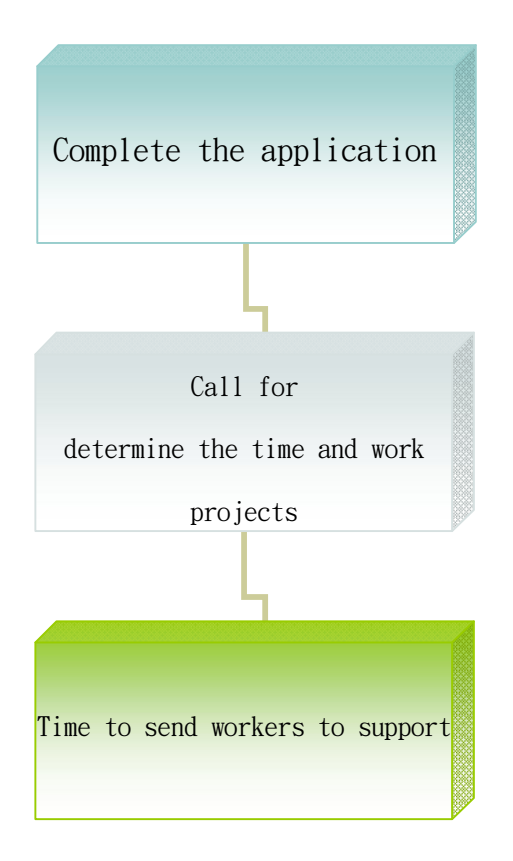